# **CS 446: Machine Learning**

### **Introduction to LBJava:**

 **a Learning Based Programming Language** 

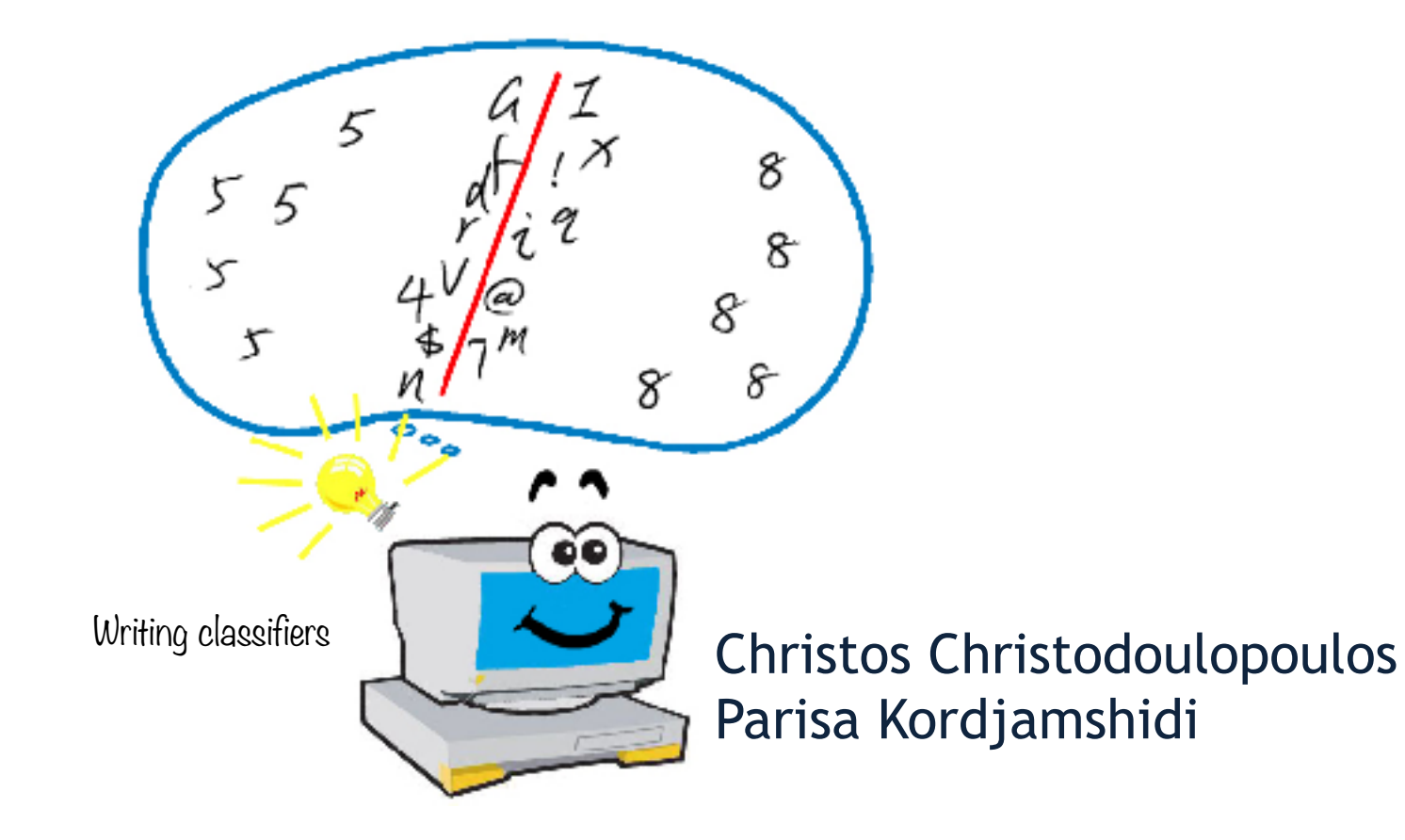

You still have not learnt machine learning algorithms

You still have not learnt machine learning algorithms But you can do cool things with the existing tools

You still have not learnt machine learning algorithms But you can do cool things with the existing tools And even earn money using it ;-)!!

You still have not learnt machine learning algorithms But you can do cool things with the existing tools And even earn money using it ;-)!!

# Google DeepMind!

Yahoo Summly! Tweeters WhetLab!

You still have not learnt machine learning algorithms But you can do cool things with the existing tools And even earn money using it ;-)!!

# Google DeepMind!

Yahoo Summly! \ Tweeters WhetLab!

LBJava-Tutorial CS446 Fall '15

How?

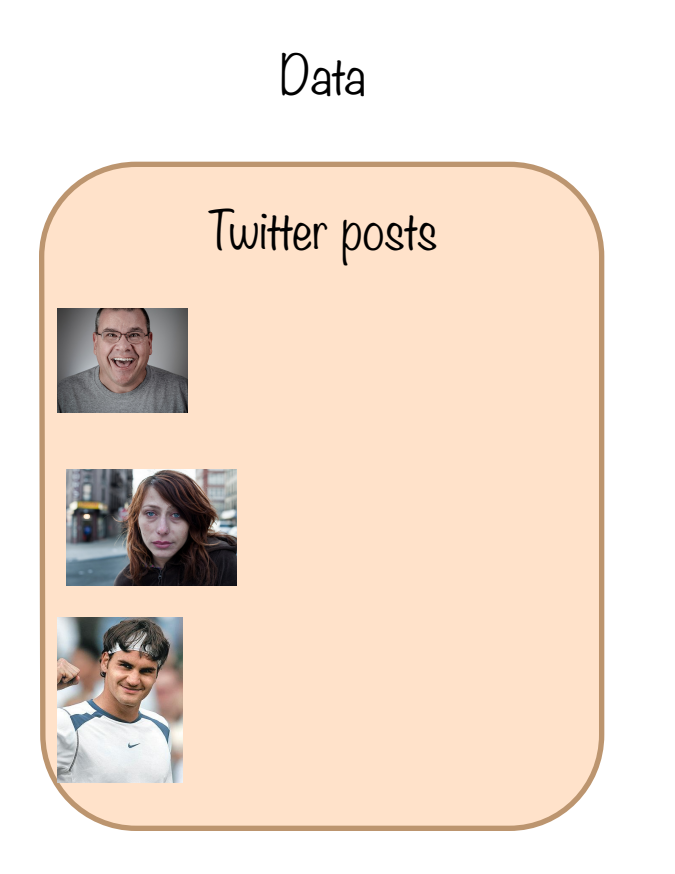

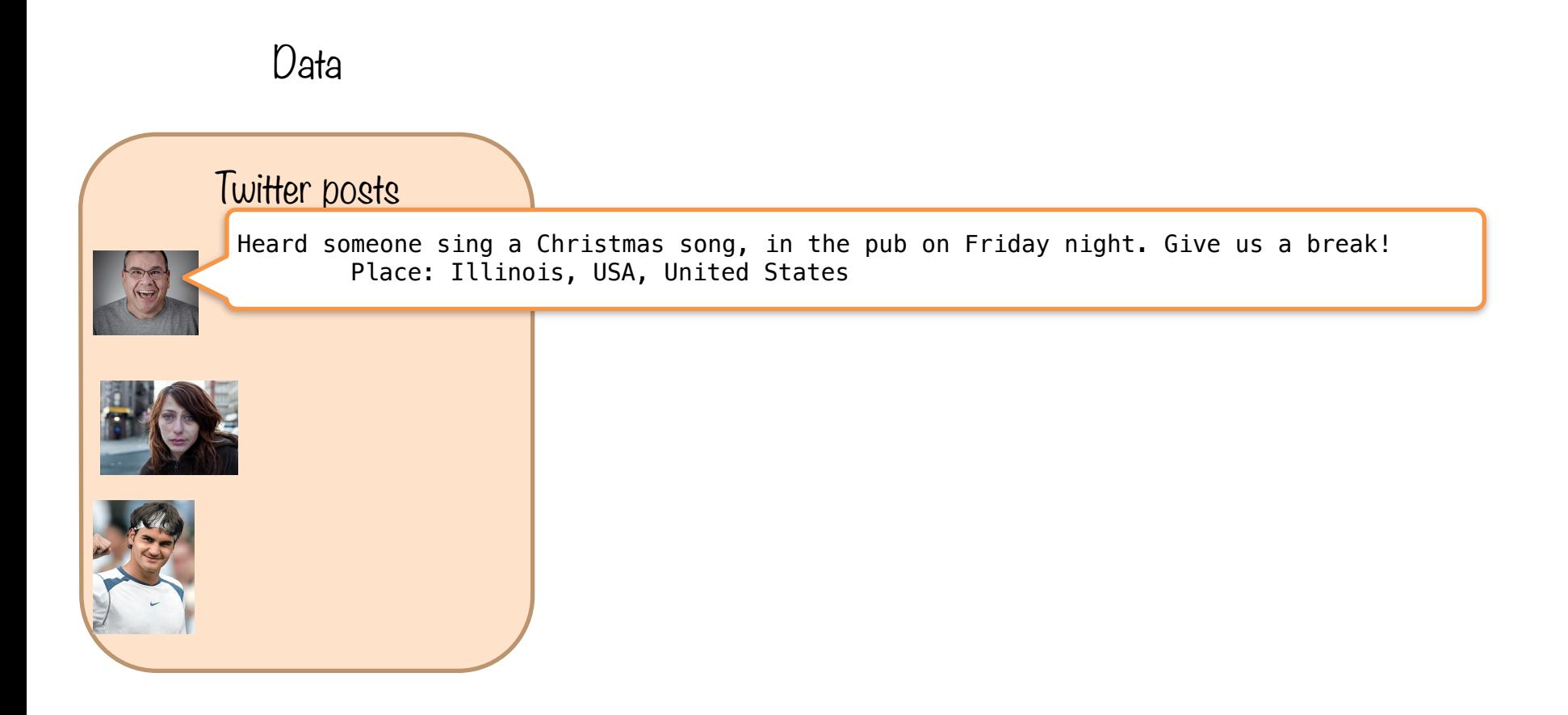

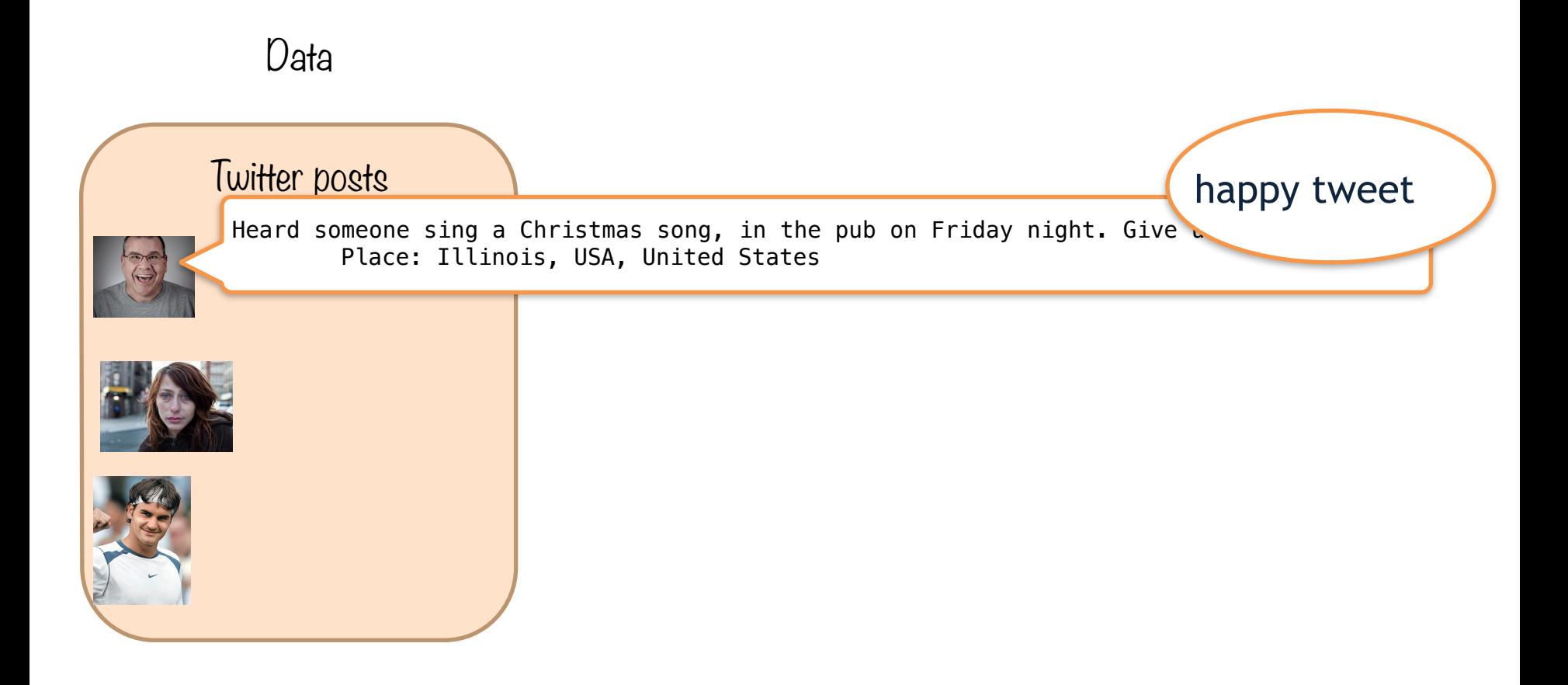

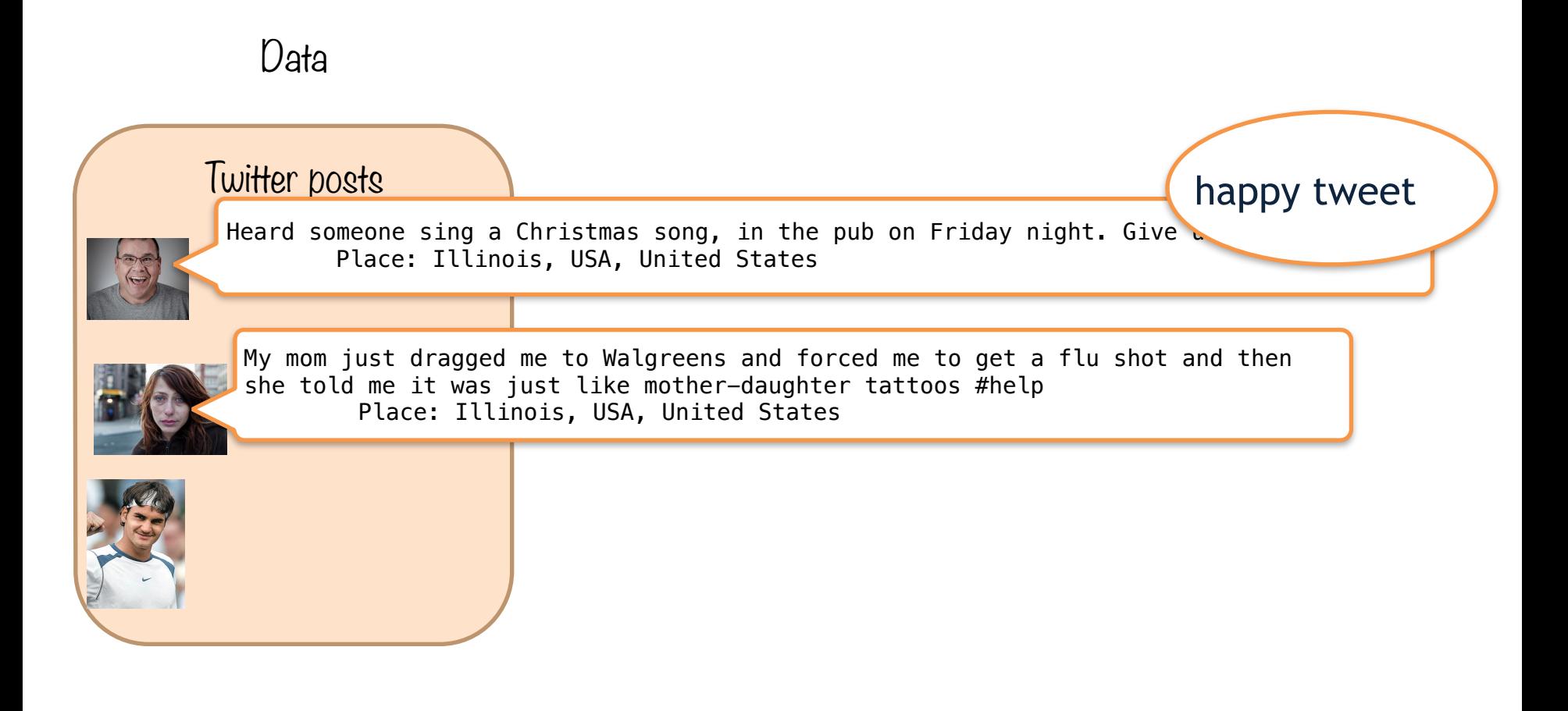

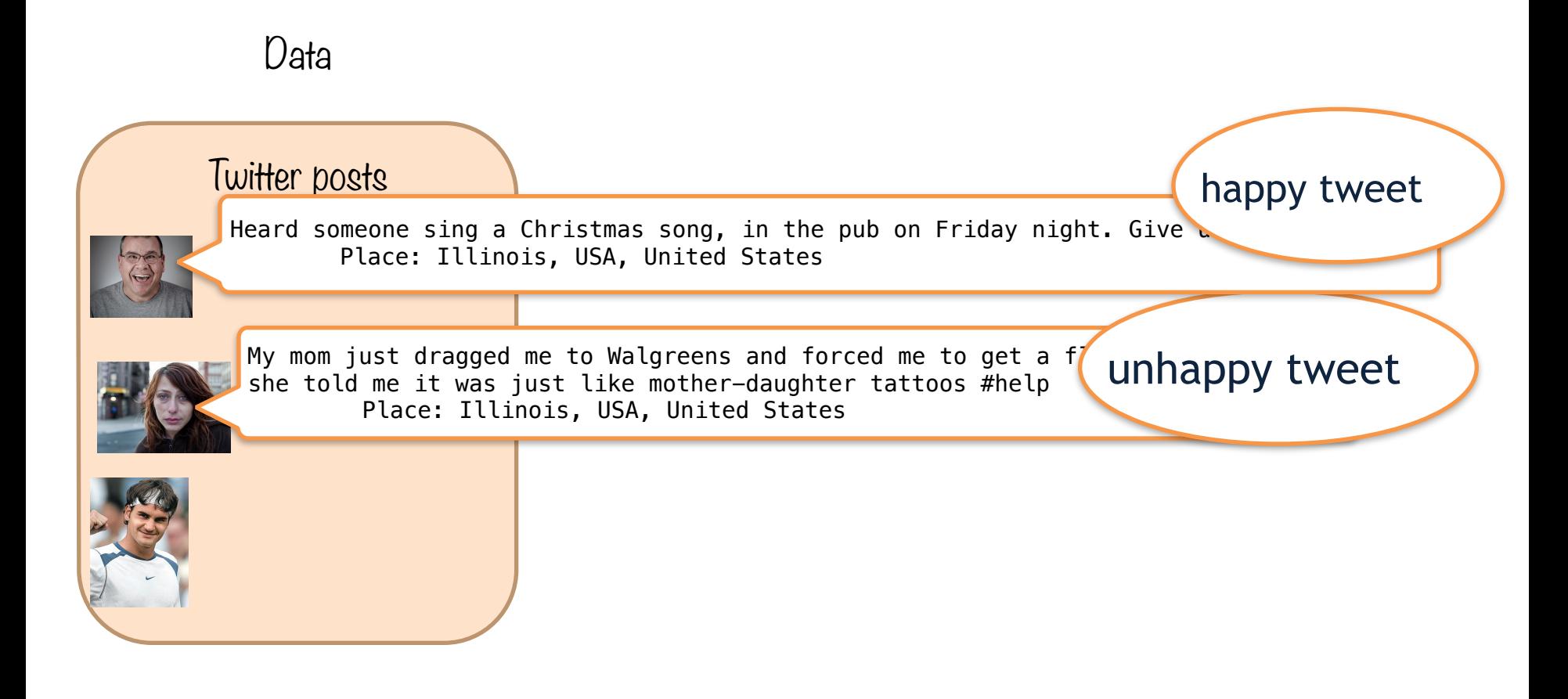

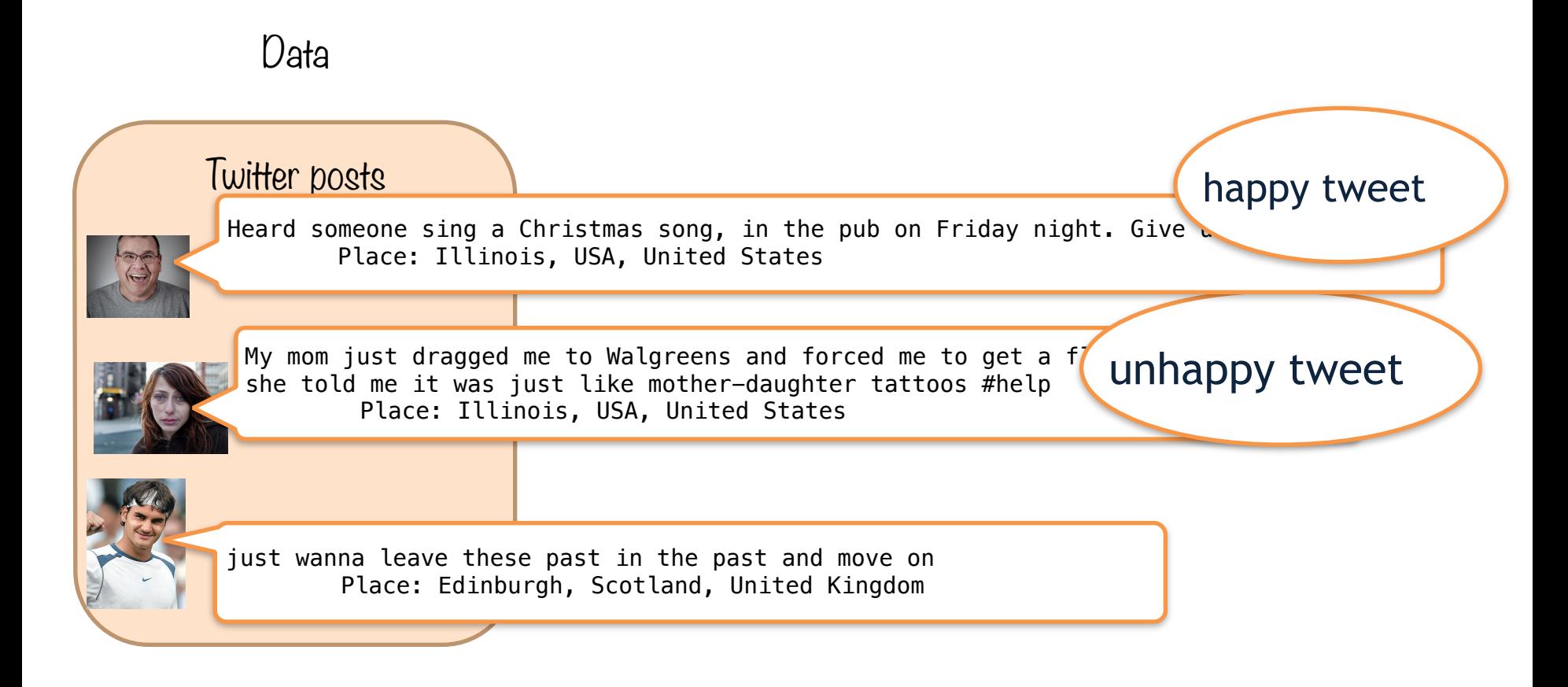

### Data Twitter posts just wanna leave these past in the past and move on Place: Edinburgh, Scotland, United Kingdom My mom just dragged me to Walgreens and forced me to get a f she told me it was just like mother-daughter tattoos #help Place: Illinois, USA, United States unhappy tweet unhappy tweet Heard someone sing a Christmas song, in the pub on Friday night. Give  $\alpha$ Place: Illinois, USA, United States happy tweet

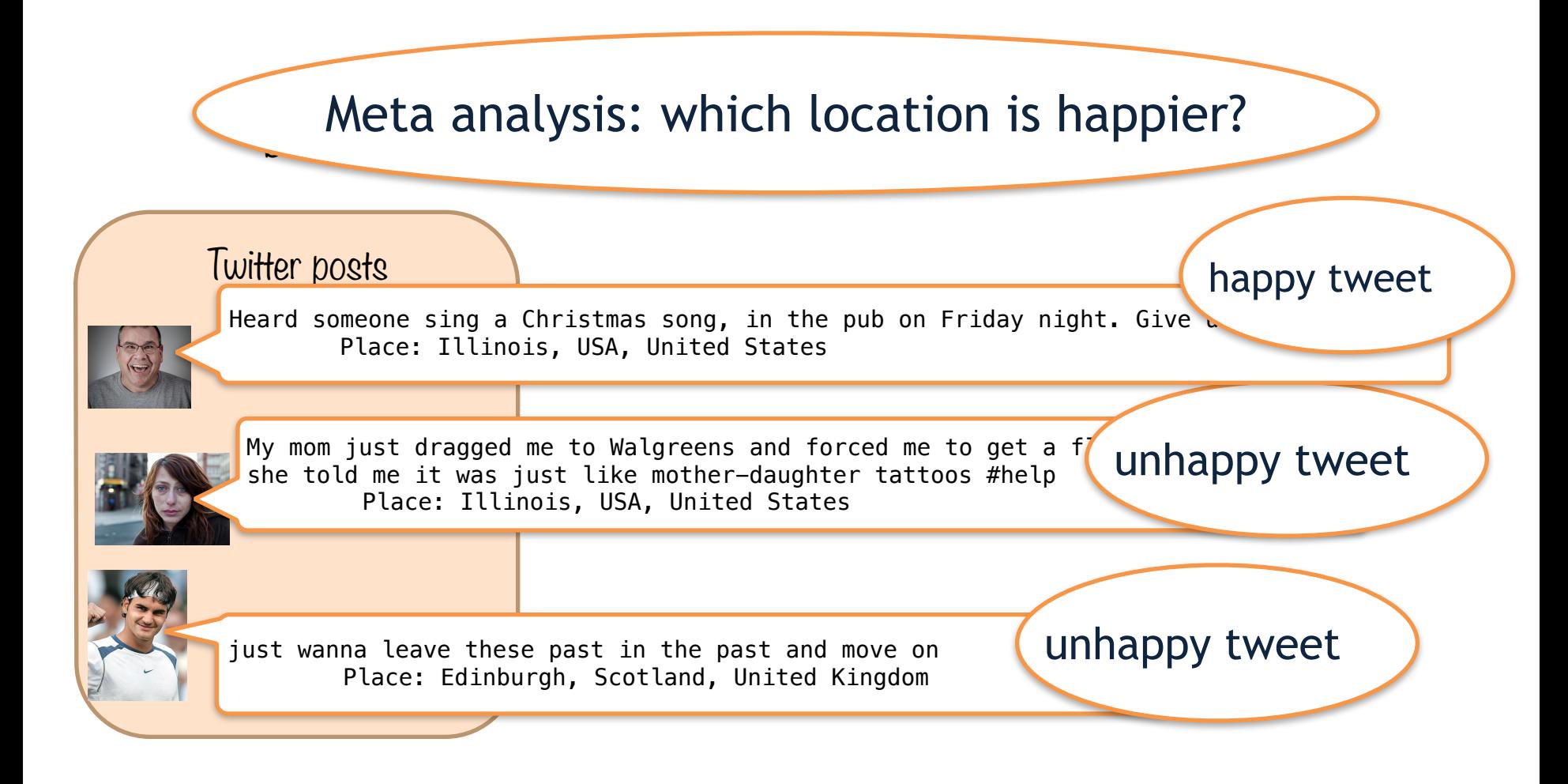

What are the steps?

Create examples: Let's get people label some tweets with positive/negative labels.

What are the steps?

Create examples: Let's get people label some tweets with positive/negative labels.

 Look at examples: Find out the influencing features in realizing the sense of a tweet.

- Create examples: Let's get people label some tweets with positive/negative labels.
- Look at examples: Find out the influencing features in realizing the sense of a tweet.
- Choose a learning technique and train: Apply the technique on the labeled data and build a model.

- Create examples: Let's get people label some tweets with positive/negative labels.
- Look at examples: Find out the influencing features in realizing the sense of a tweet.
- Choose a learning technique and train: Apply the technique on the labeled data and build a model.
- Use the model: Make predictions on the unlabeled tweets later.

- Create examples: Let's get people label some tweets with positive/negative labels.
- Look at examples: Find out the influencing features in realizing the sense of a tweet.
- Choose a learning technique and train: Apply the technique on the labeled data and build a model.
- Use the model: Make predictions on the unlabeled tweets later.
- !BTW: Test the trained model using a subset of your labeled data, don't use that subset for training. You need to see how well your model can work.

# What are the steps?

**Create examples**: Let's get people label some tweets with positive/ negative labels.

**Look at examples**: Find out the influencing features in realizing the sense of a tweet.

**Learning technique** and train: Apply the technique on the labeled data and build a model.

**Use the model**: Make predictions on the unlabeled tweets later.

!BTW: **Test** the trained model using a subset of your labeled data, don't use that for training. You need to see how well your model can work.

# t analysis of tweets!

**Create examples**: Let's get people label some tweets with positive/ negative labels.

**Look at examples**: Find out the influencing features in realizing the sense of a tweet.

**Learning technique** and train: Apply the technique on the labeled data and build a model.

**Use the model**: Make predictions on the unlabeled tweets later.

!BTW: **Test** the trained model using a subset of your labeled data, don't use that for training. You need to see how well your model can work.

# t analysis of tweets!

**Create examples:** Let's Represent each tweet simply with negative labels. **Look at examples:**  $F$  horrible, nice, pleasant, etc can tell us sense of a tweet. contained words. We can learn from these words occurrences, for example cry, sad, the sense of the sentence in many cases.

**Learning technique** and train: Apply the technique on the labeled data and build a model.

**Use the model**: Make predictions on the unlabeled tweets later.

!BTW: **Test** the trained model using a subset of your labeled data, don't use that for training. You need to see how well your model can work.

# t analysis of tweets!

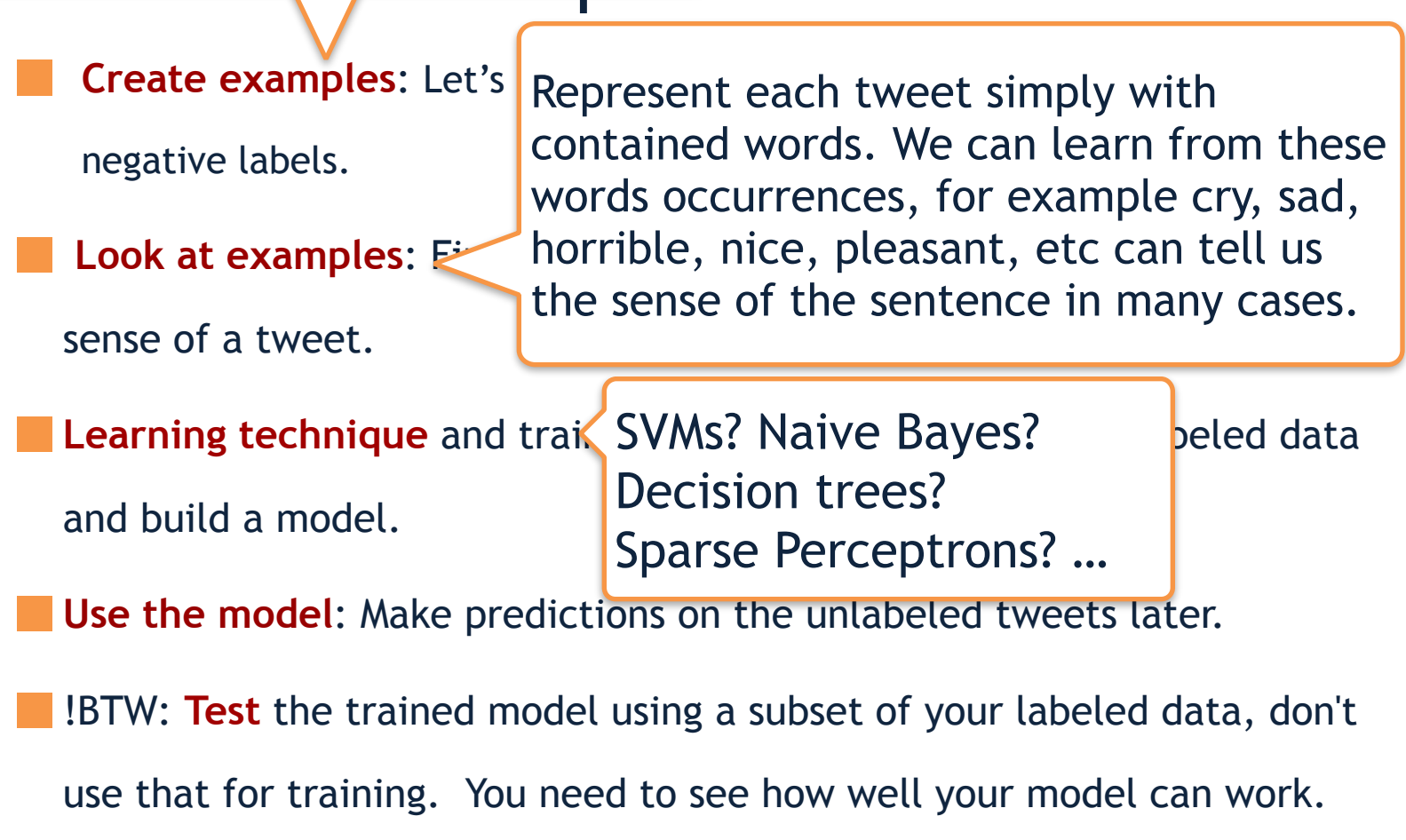

# t analysis of tweets!

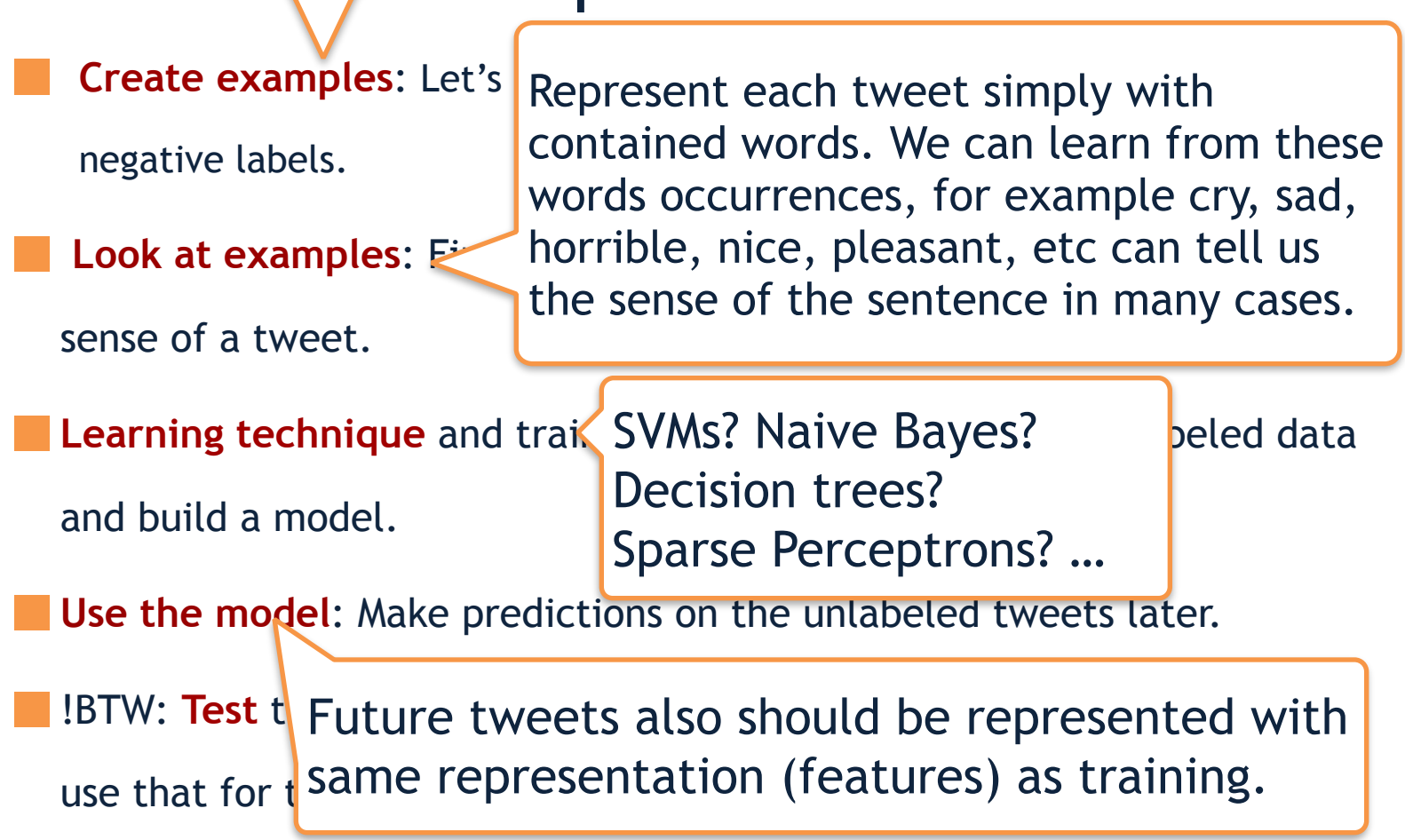

# t analysis of tweets!

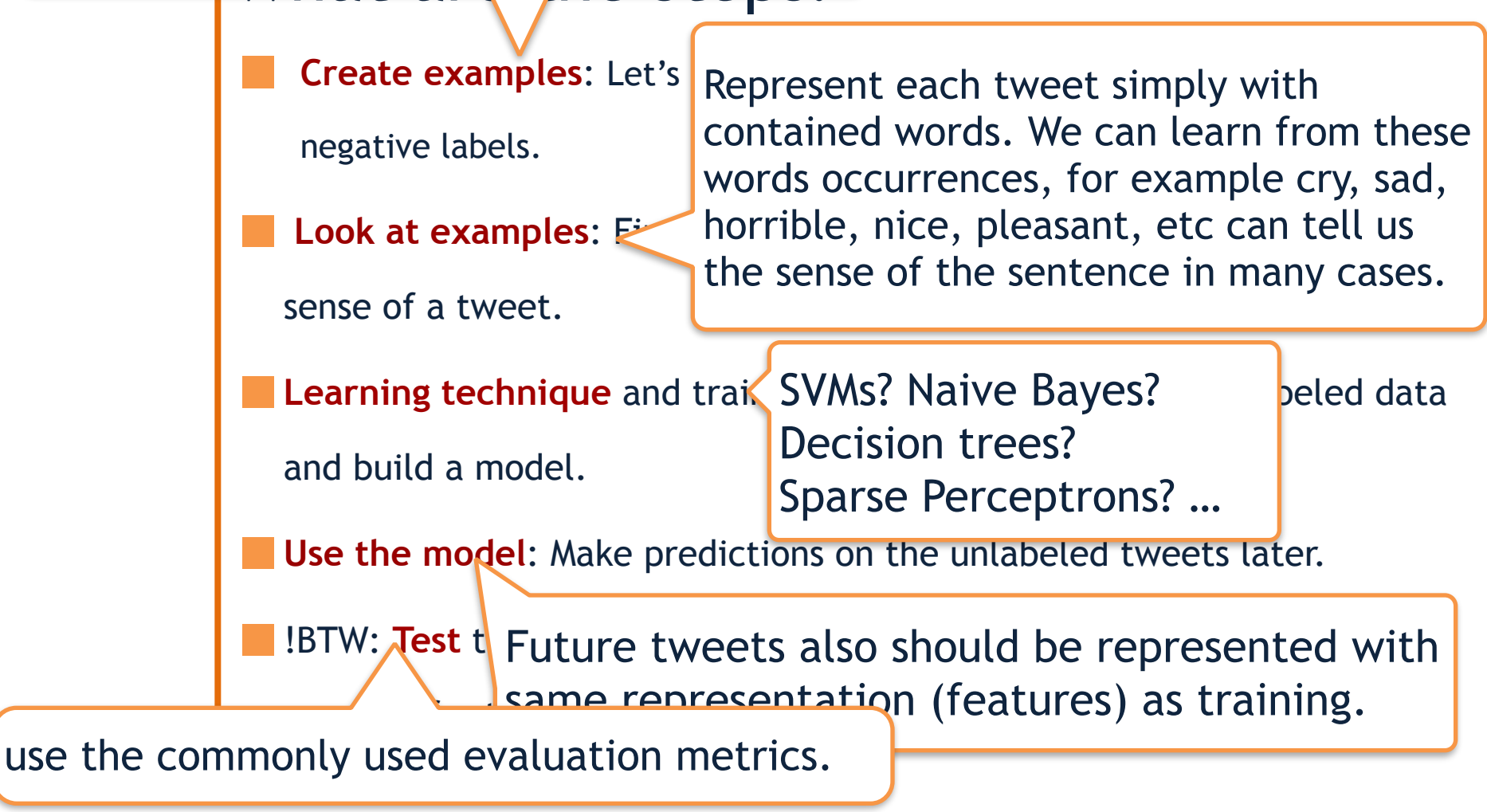

# t analysis of tweets!

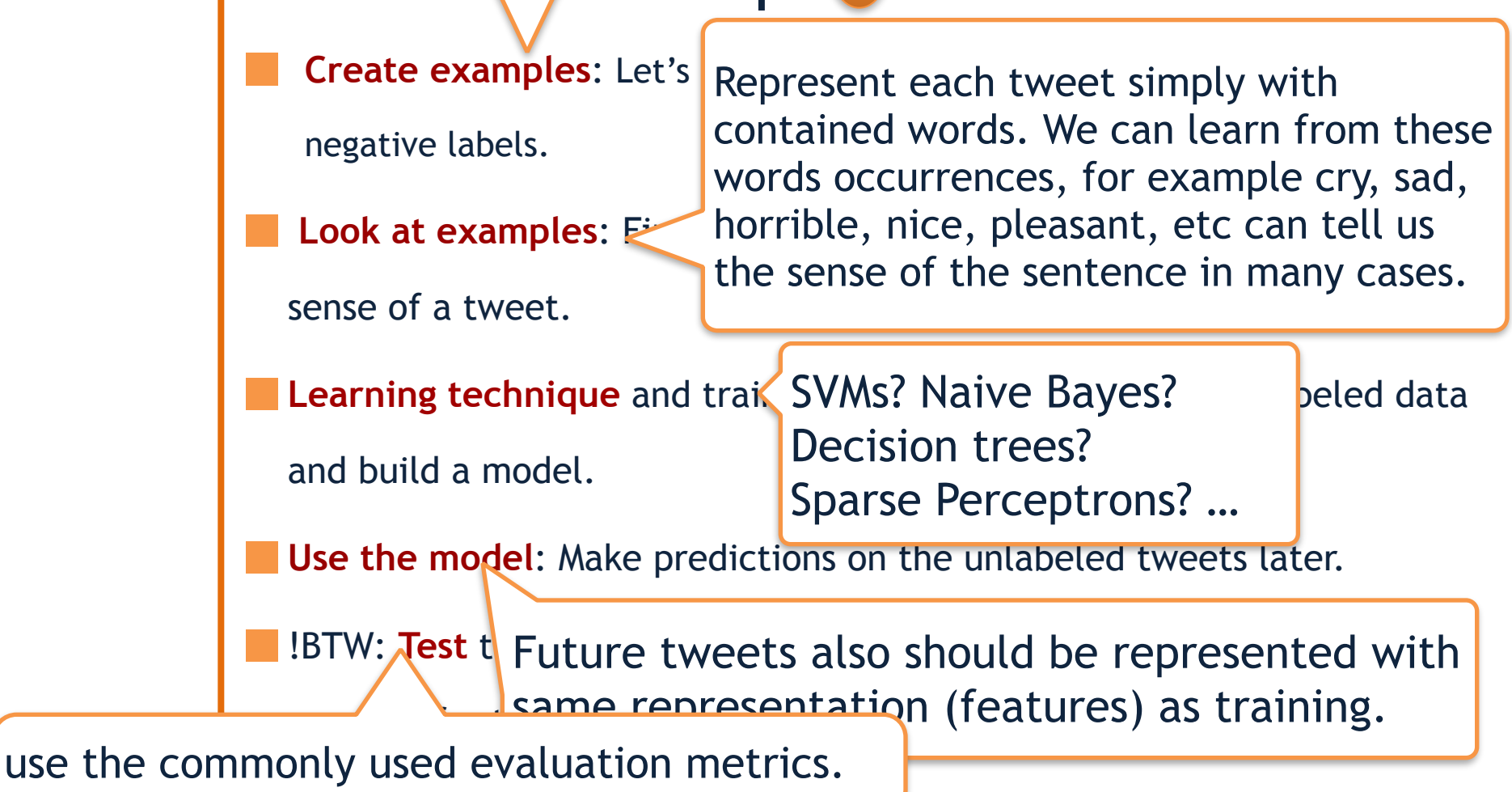

1

# t analysis of tweets!

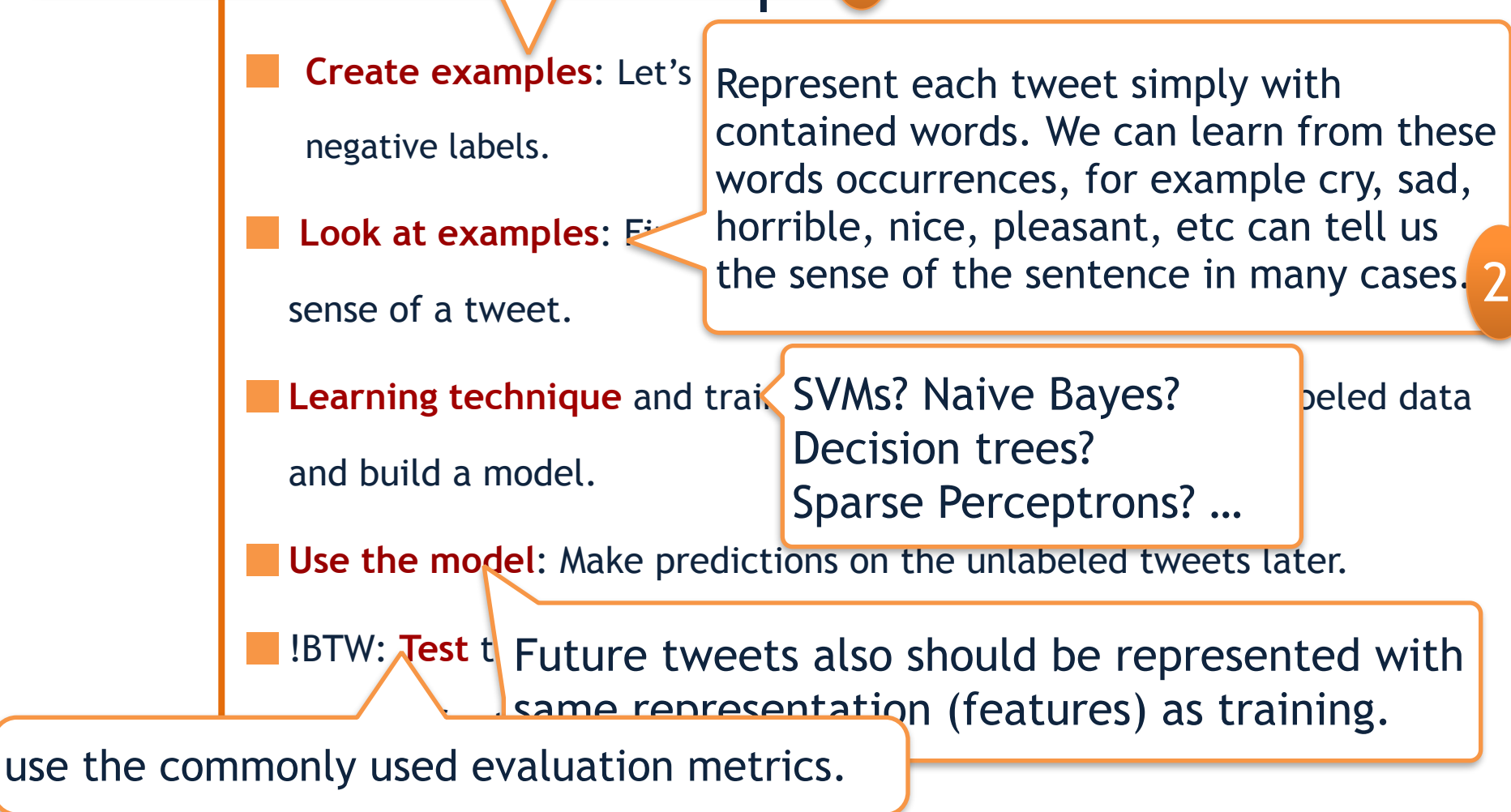

1

# t analysis of tweets!

5

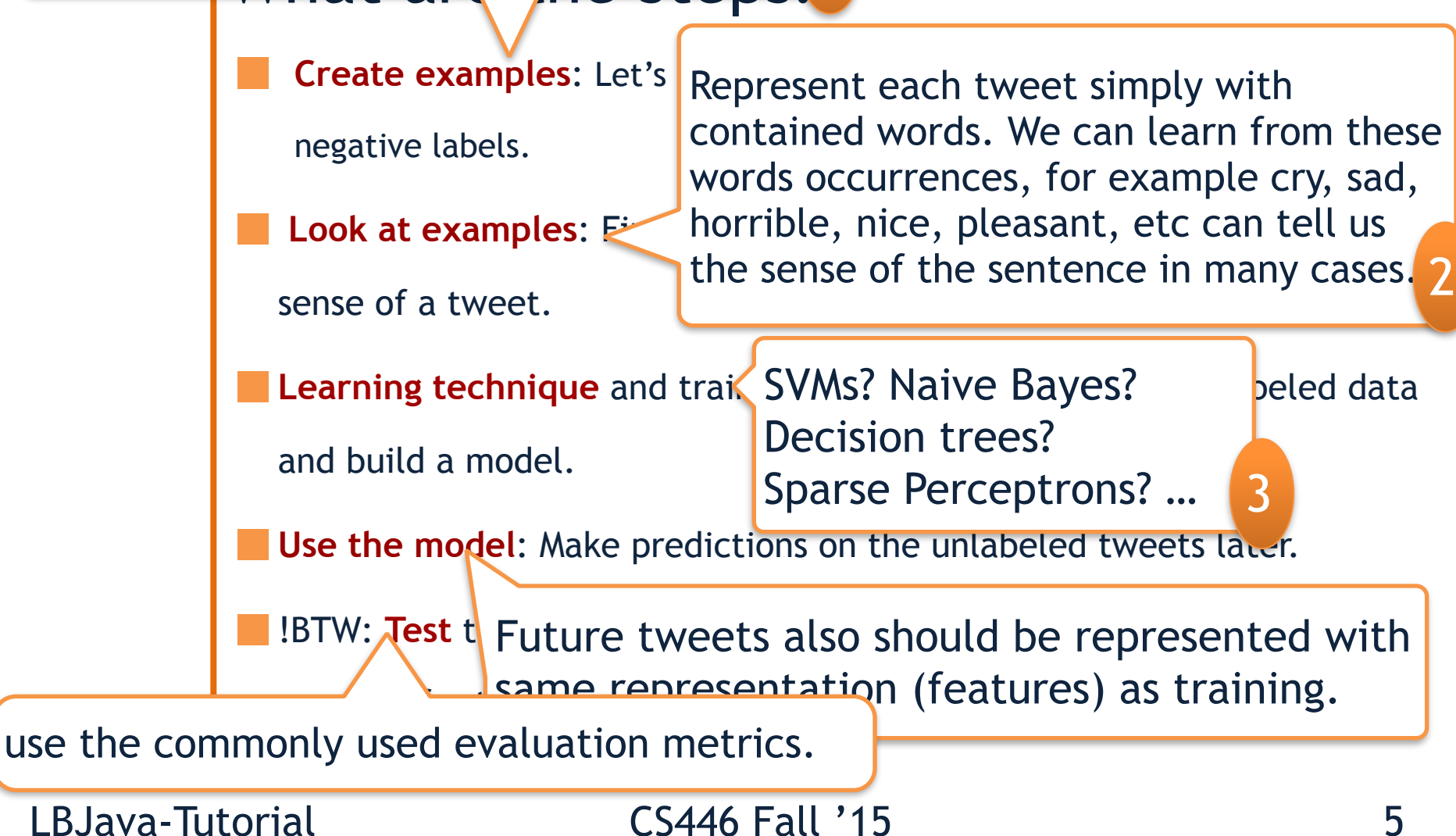

1

# t analysis of tweets!

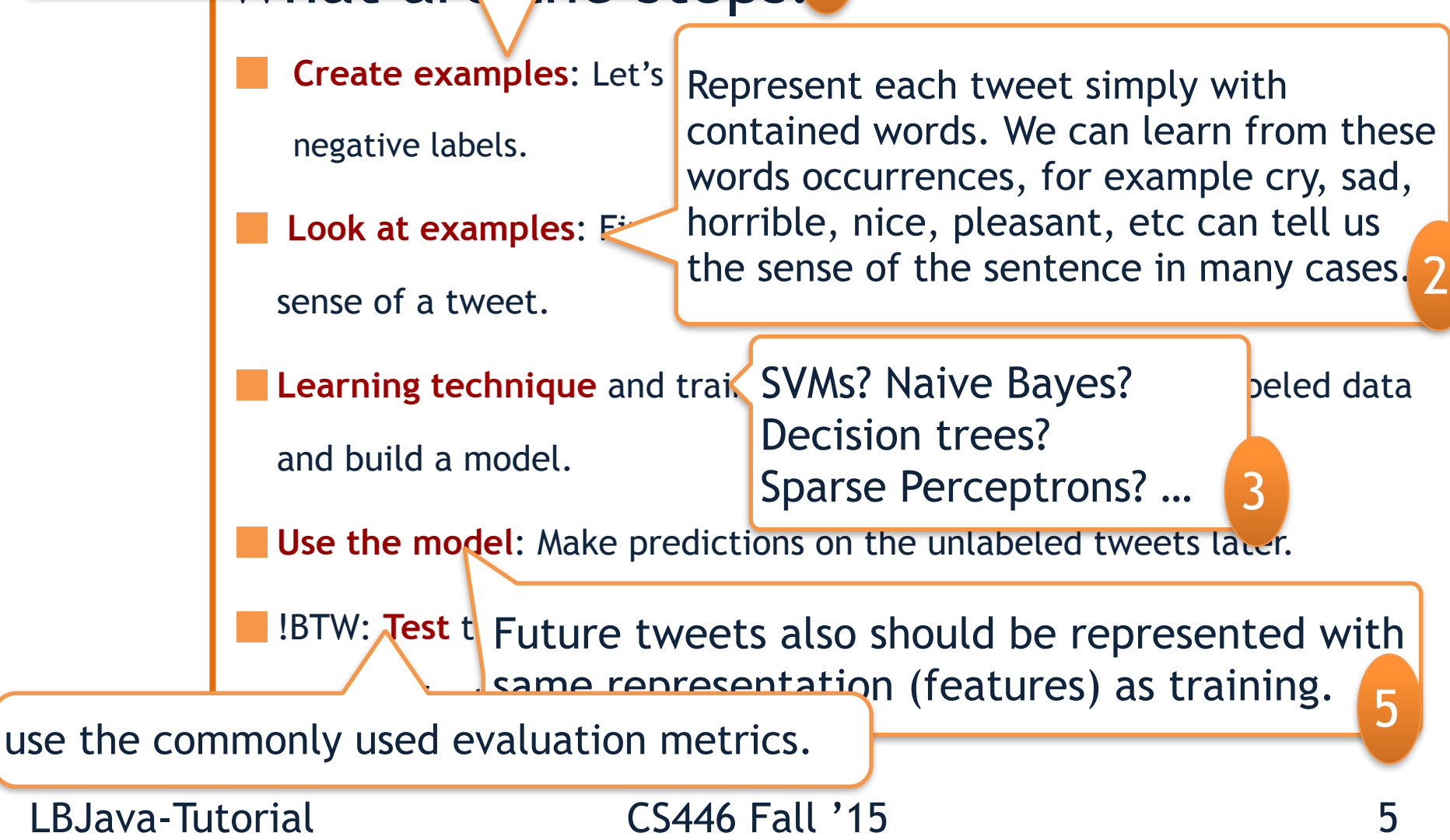

1

# t analysis of tweets!

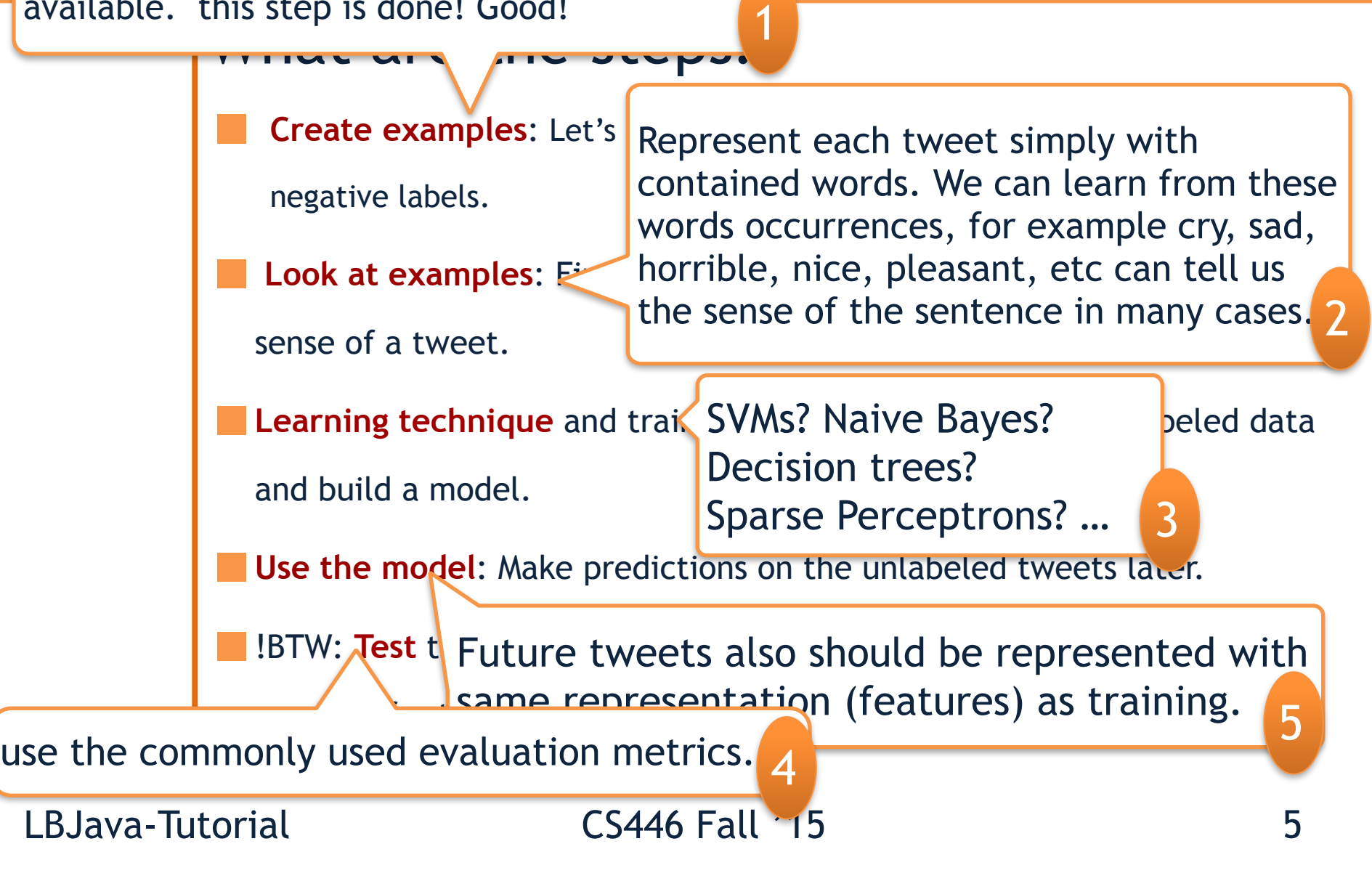

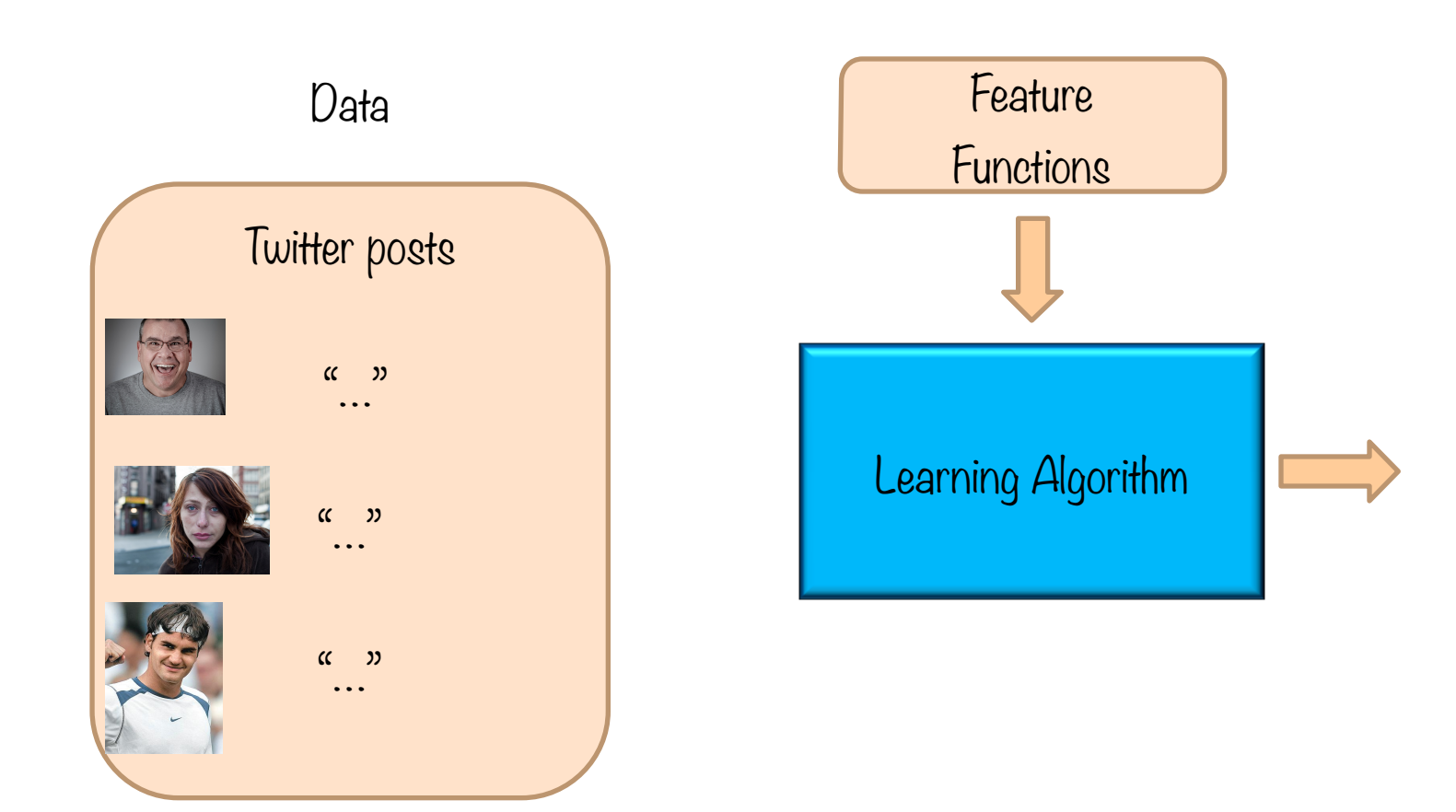

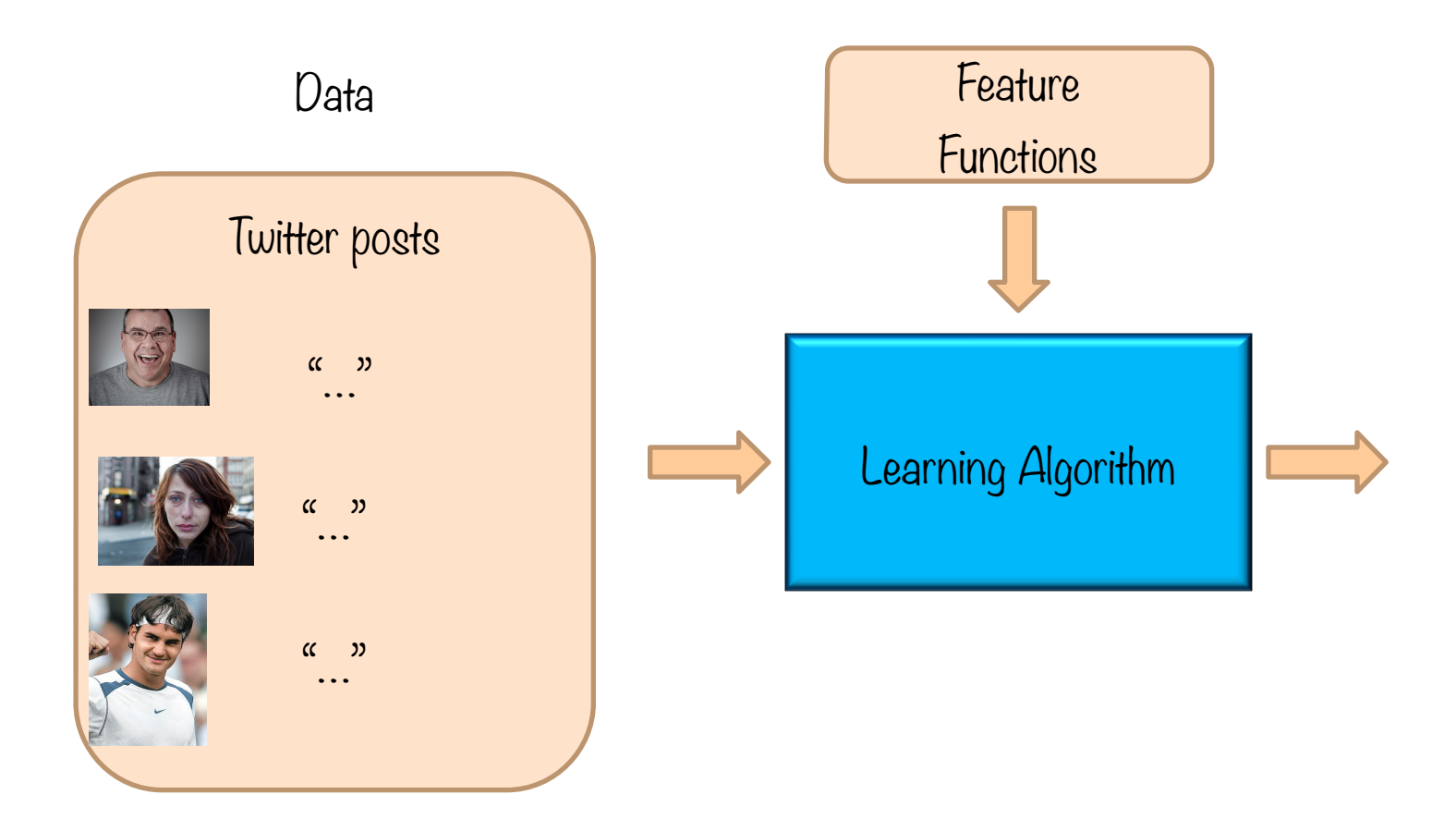

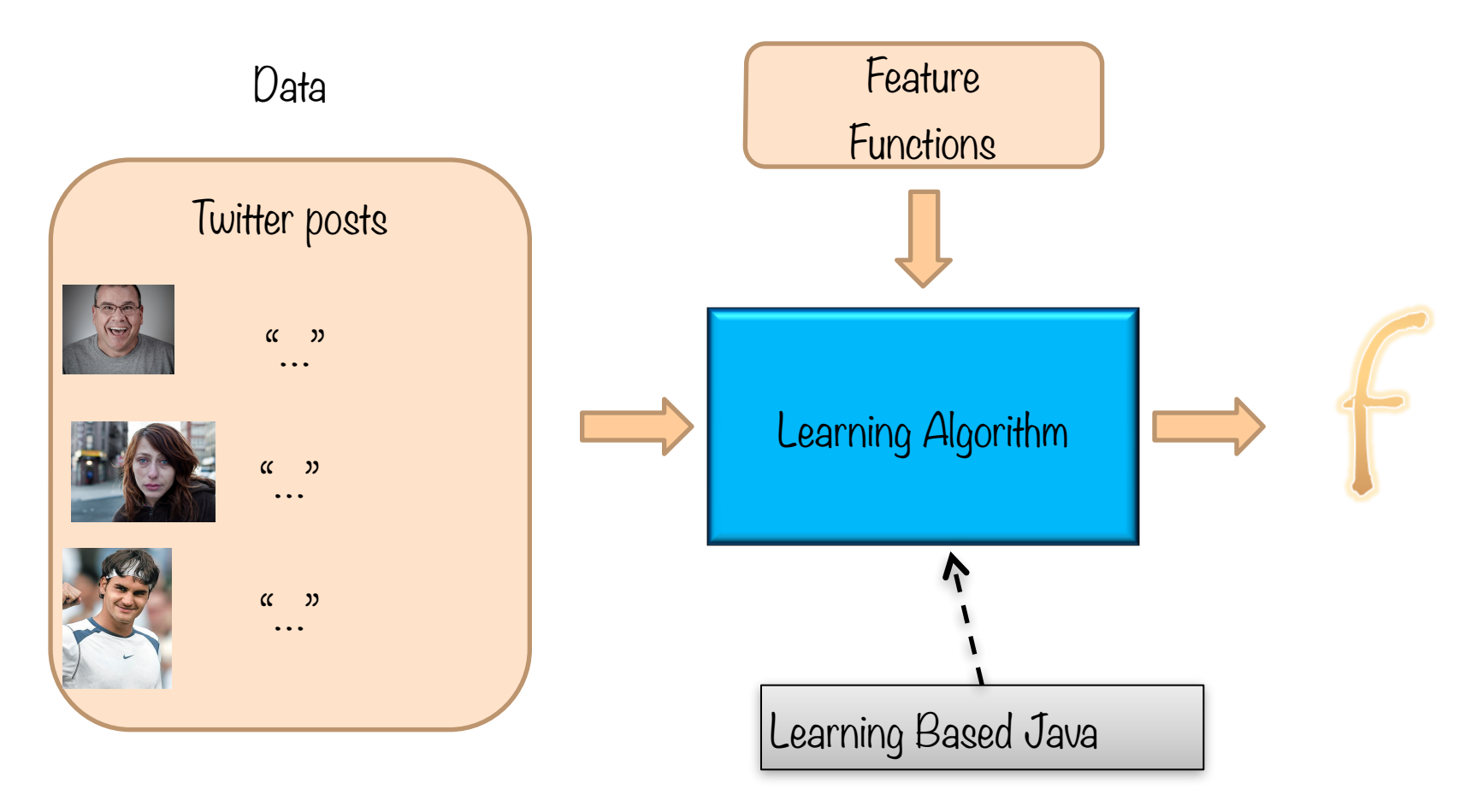

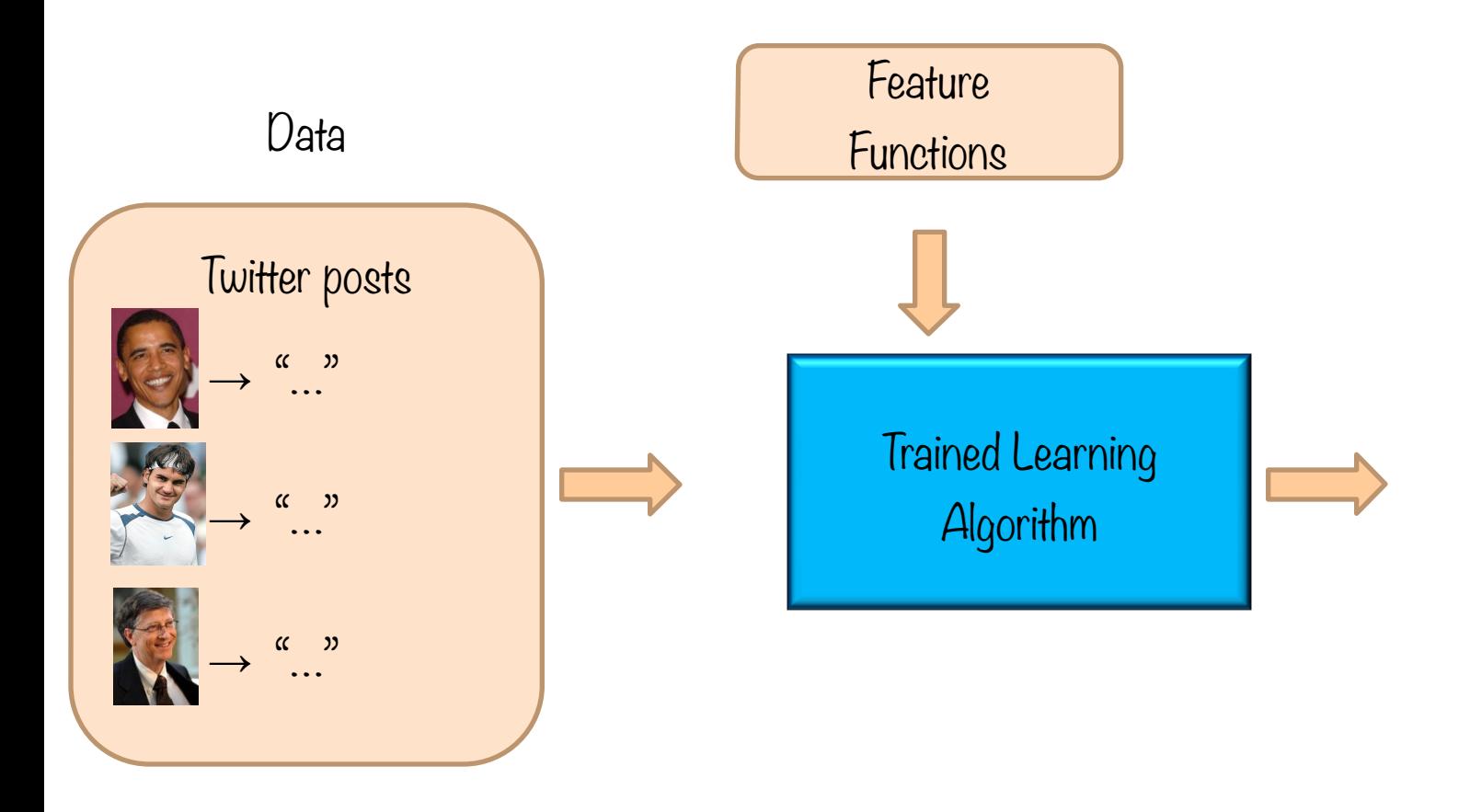

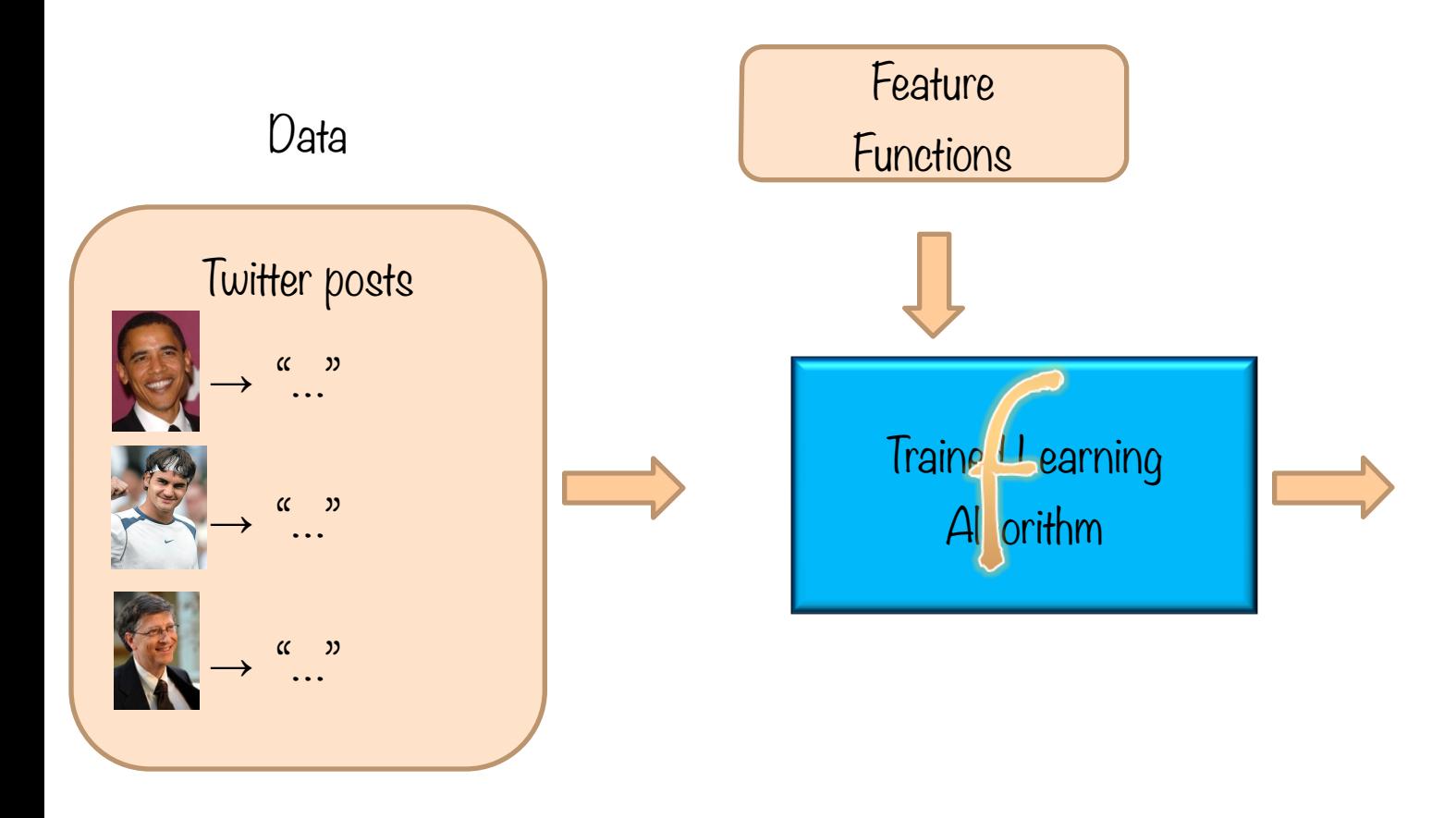

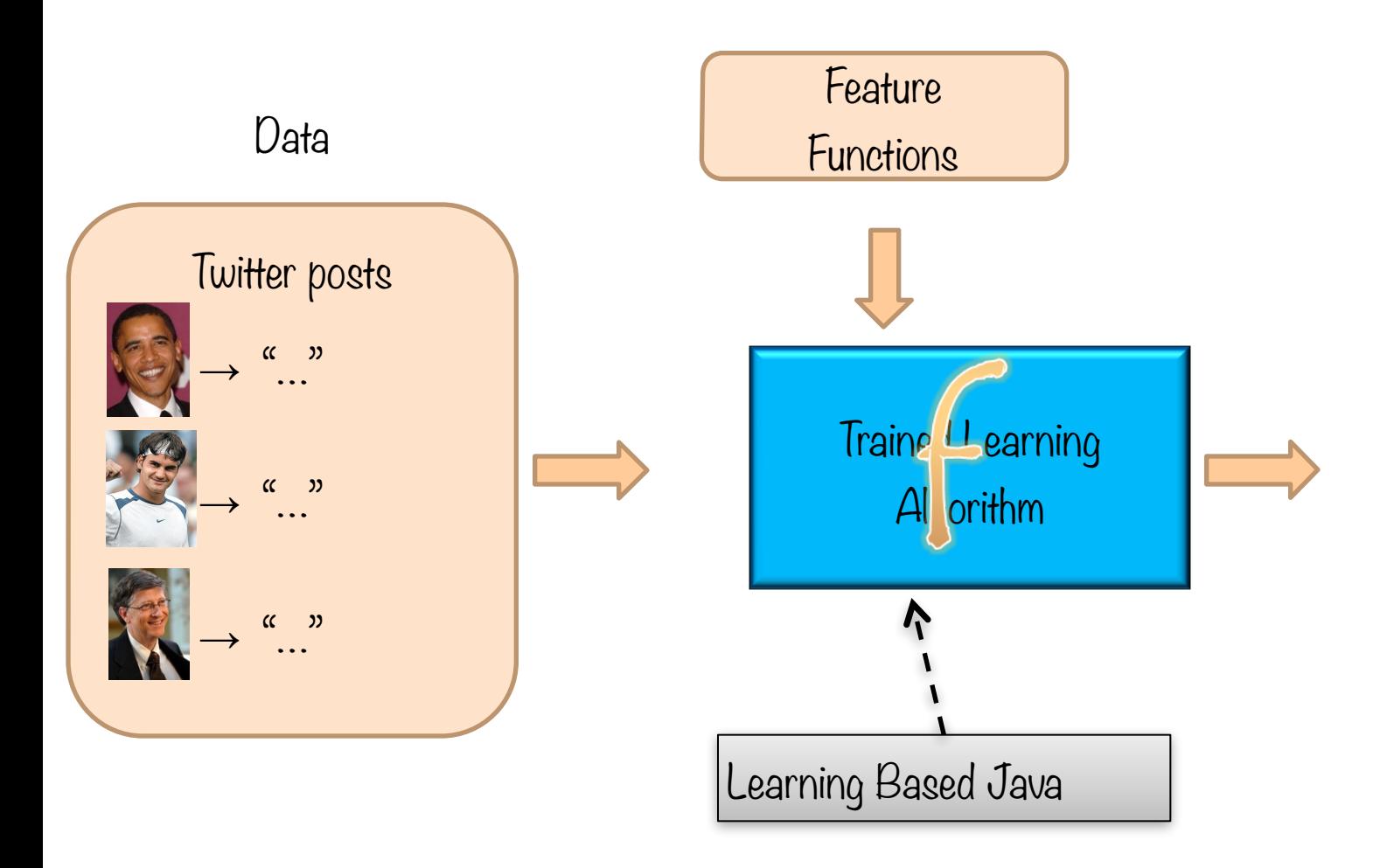

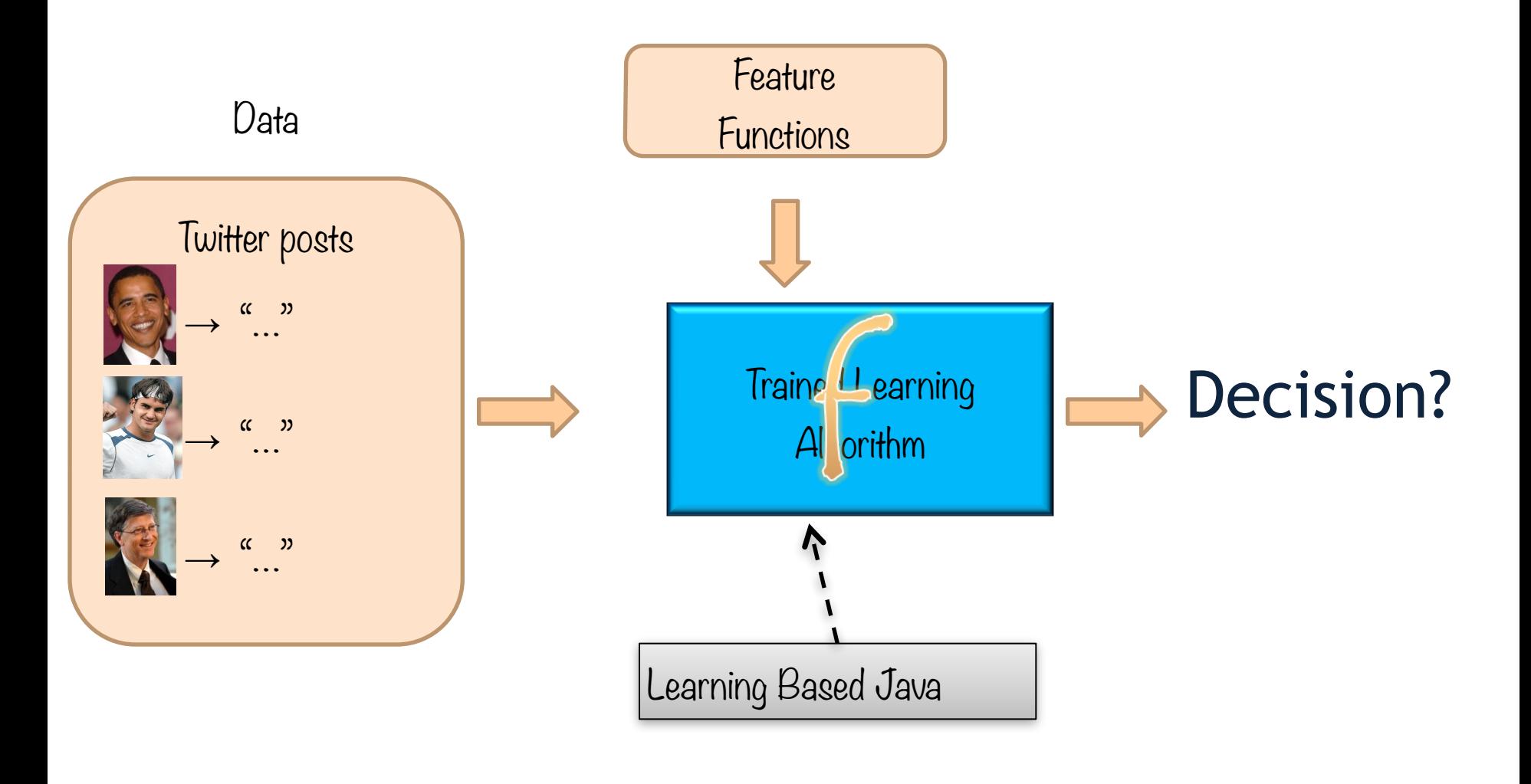

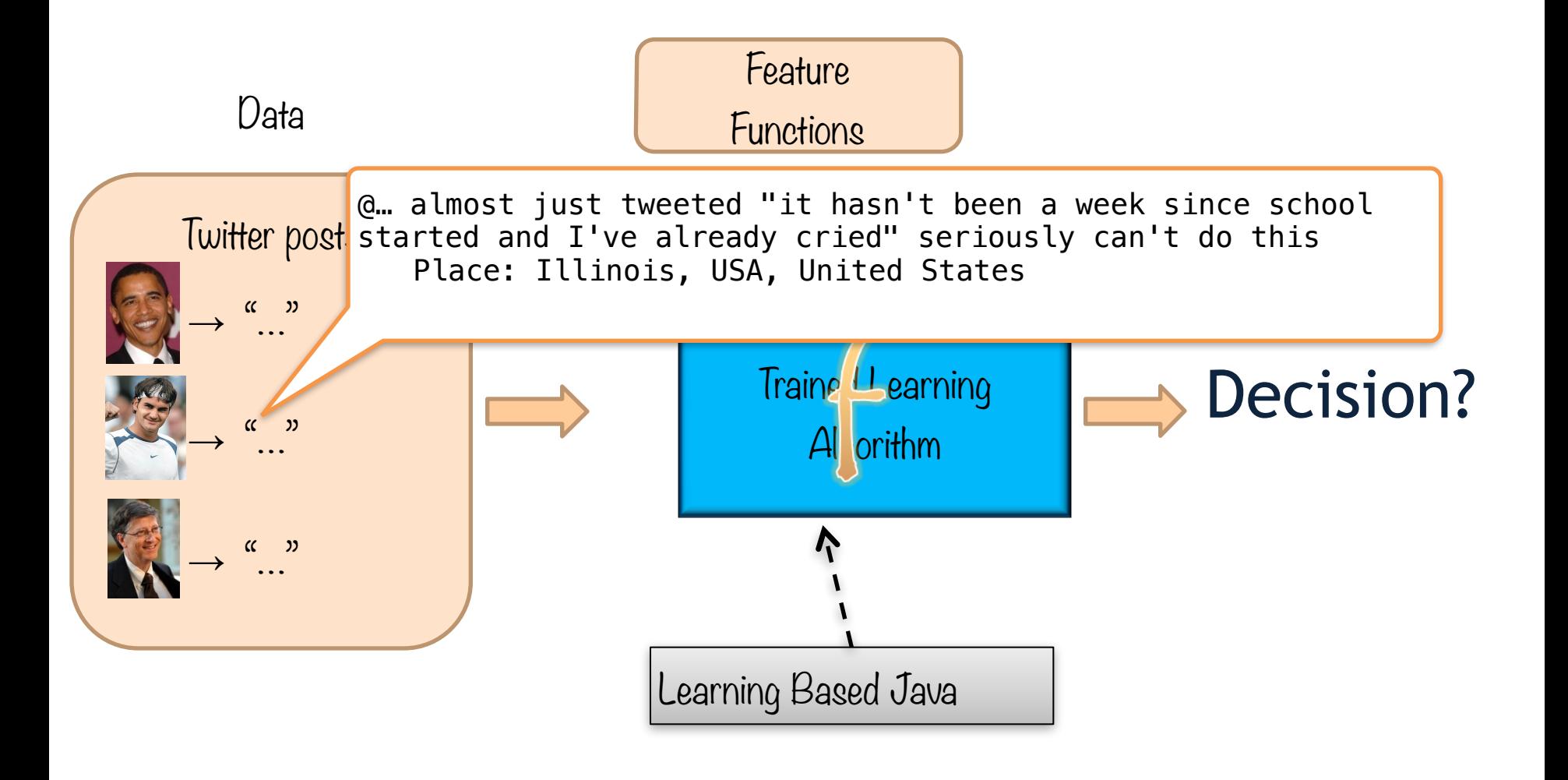

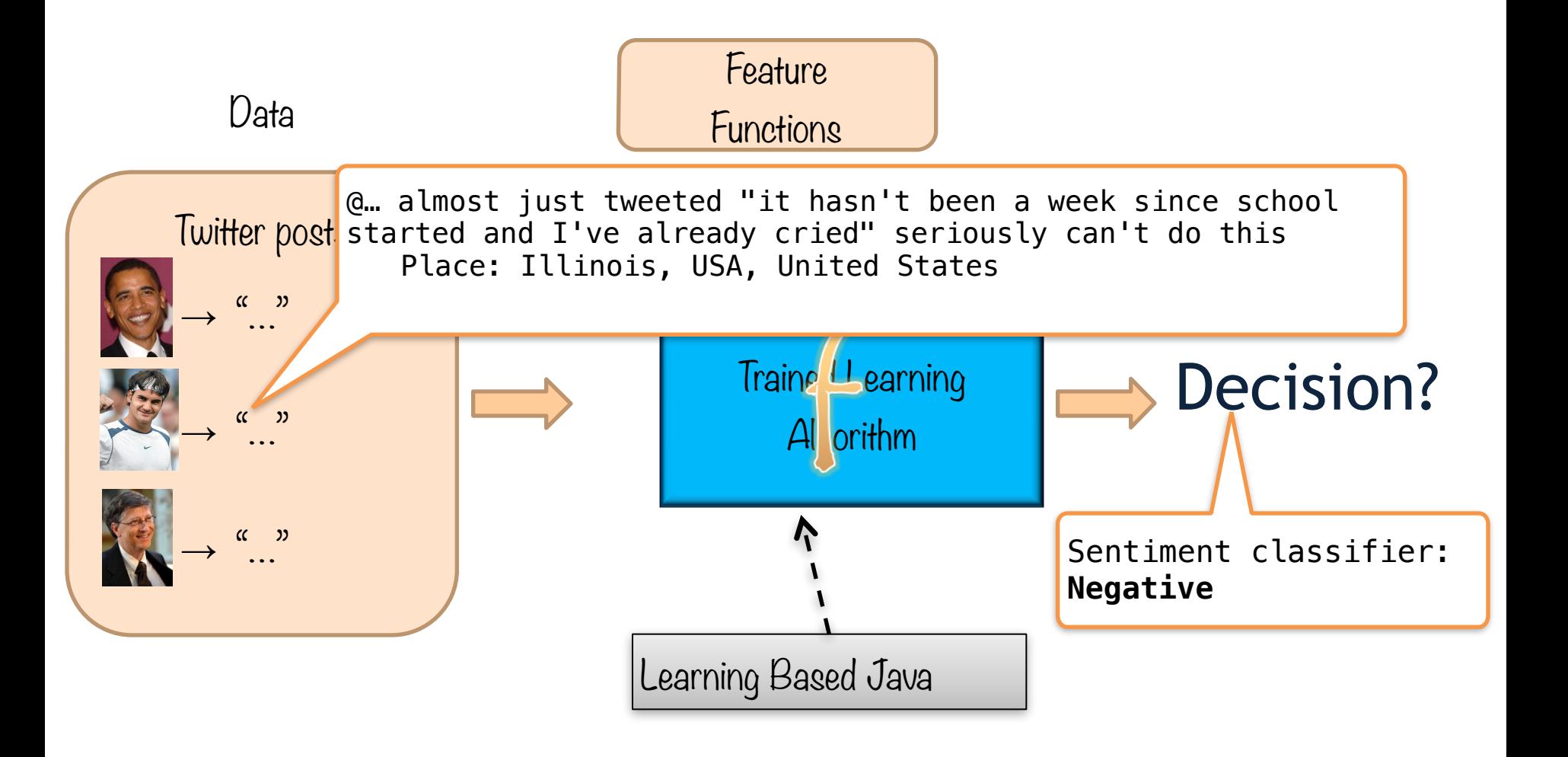

### A modeling language for learning and inference

A modeling language for learning and inference

### **Supports**

䡦 Programming using learned models

A modeling language for learning and inference

### **Supports**

- 䡦 Programming using learned models
- $\Box$  High level specification of features and constraints between classifiers

A modeling language for learning and inference

### **Supports**

- 䡦 Programming using learned models
- □ High level specification of features and constraints between classifiers
- $\Box$  Inference with constraints

A modeling language for learning and inference

### **Supports**

- 䡦 Programming using learned models
- □ High level specification of features and constraints between classifiers
- $\Box$  Inference with constraints

### **Learning**

䡦 Classifiers are functions defined in terms of data

A modeling language for learning and inference

### **Supports**

- 䡦 Programming using learned models
- □ High level specification of features and constraints between classifiers
- $\Box$  Inference with constraints

### **Learning**

- 䡦 Classifiers are functions defined in terms of data
- Learning can happen at compile time

**-** Abstracts away the feature representation, learning and inference

- Abstracts away the feature representation, learning and inference
- Allows you to write learning based programs

- Abstracts away the feature representation, learning and inference
- Allows you to write learning based programs
- Application developers can reason about the application at hand

# Demo1: The Badges game

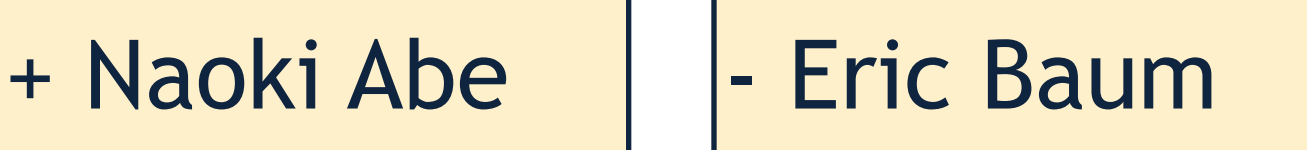

Conference attendees to the 1994 Machine Learning conference were given name badges labeled with + or −.

What function was used to assign these labels?

LBJava-Tutorial

# Why use learning?

We typically use machine learning when the function f(**x**) we want the system to apply is too complex to program by hand.

# Demo1: What's  $X$  for the Badges game?

Possible features:

- Gender/age/country of the person?
- Length of their first or last name?
- Does the name contain letter 'x'?
- How many vowels does their name contain?
- Is the n-th letter a vowel?

Model this in LBJava, using the following features:

- use the type of the characters in the first 5 positions of name
- use the type of the characters in first 5 positions of the family name.

# Demo1: What's  $X$  for the Badges game?

Possible features:

- Gender/age/country of the person?
- Length of their first or last name?
- Does the name contain letter 'x'?
- How many vowels does their name contain?
- Is the n-th letter a vowel?

Model this in LBJava, using the following features:

For example: The characters in the first  $n_e$  positions of  $n_e$  $\epsilon$  is the type of the type of the family  $\epsilon$  positions of the family  $\epsilon$  positions of the family  $\epsilon$ name. first-character-of-first-name-is-a first-character-of-first-name-is-b … second-character-of-first-name-is-a, …

# Running on linux machine

Step 1: Compile Java code (Readers etc.) - Need Java version 7 or higher

```
$ javac -cp "lib/*" -d bin *.java
```
Step 2: Compile (and train) the LBJava code

```
$ java -cp "lib/*:bin" 
edu.illinois.cs.cogcomp.lbjava.Main -d bin 
classifier.lbj
```
### ■ The spam classifier

- 1. The features
- 2. The classifier
- 3. Compiling to train the classifier

#### Don't LOOK like a spammer!

here are some words to stay away from.

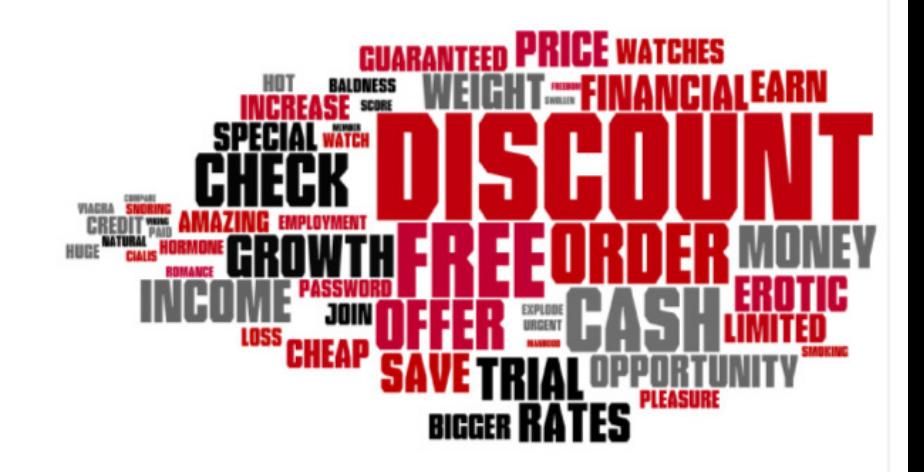

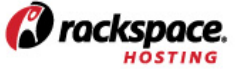

Image courtesy of http://www.wordle.net

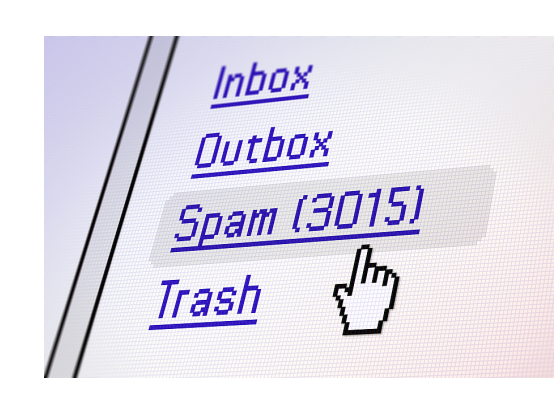

#### Don't LOOK like a spammer!

here are some words to stay away from.

### $lnbox$ **Outbox HEE WATCHES CHARANTEED** IAI EARN Spam (3015) Trash How a spam looks like? Features!

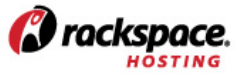

Image courtesy of http://www.wordle.net

#### Don't LOOK like a spammer!

here are some words to stay away from.

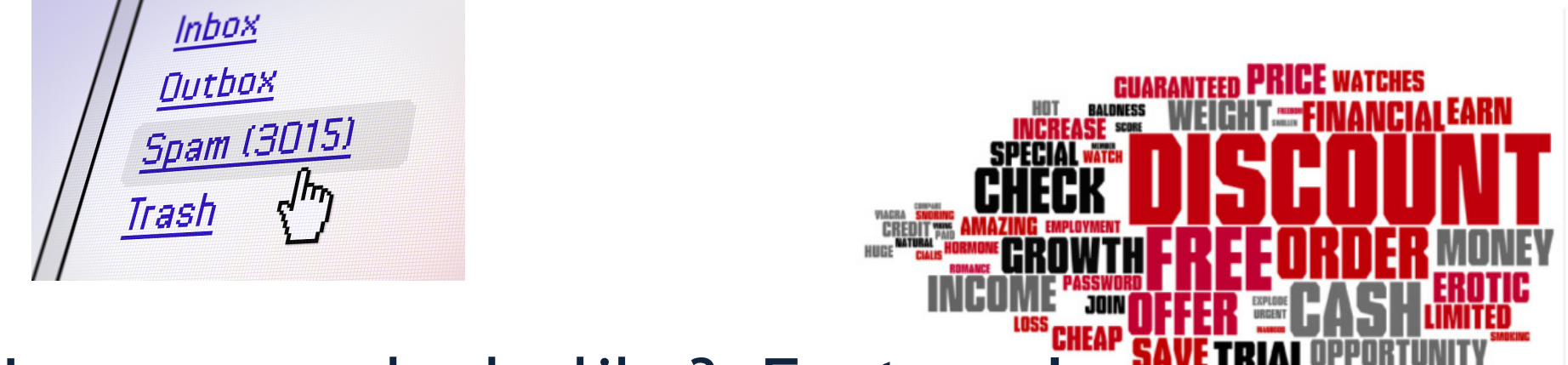

How a spam looks like? Features!

• Let us simply use features based on occurring words or maybe word frequencies.

LBJava-Tutorial CS446 Fall '15

*Corackspace.* 

#### Don't LOOK like a spammer!

here are some words to stay away from.

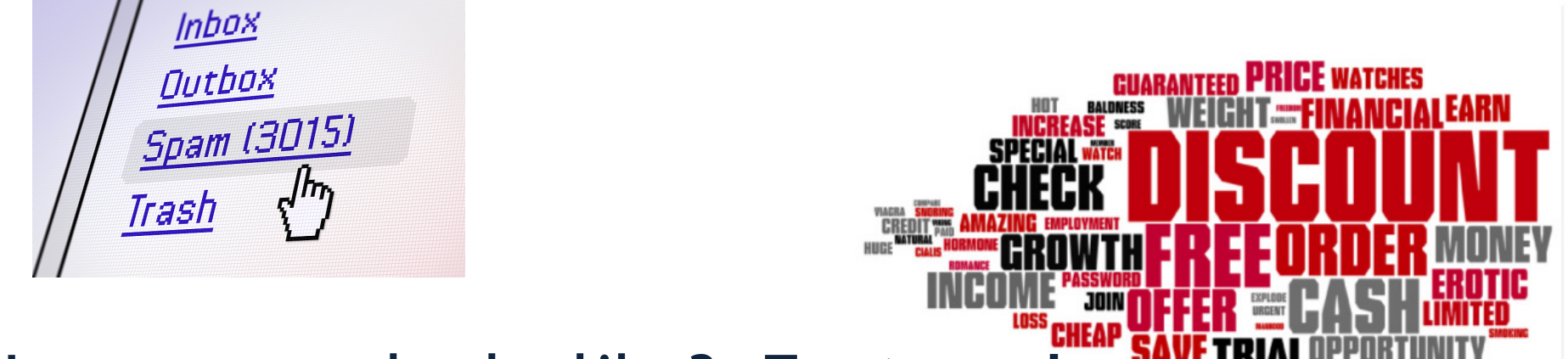

How a spam looks like? Features!

- Let us simply use features based on occurring words or maybe word frequencies.
- Write our features and learners using Lbjava.

LBJava-Tutorial CS446 Fall '15

*Corackspace* 

# Demo3: Prediction of Drug Response for Cancer Patients

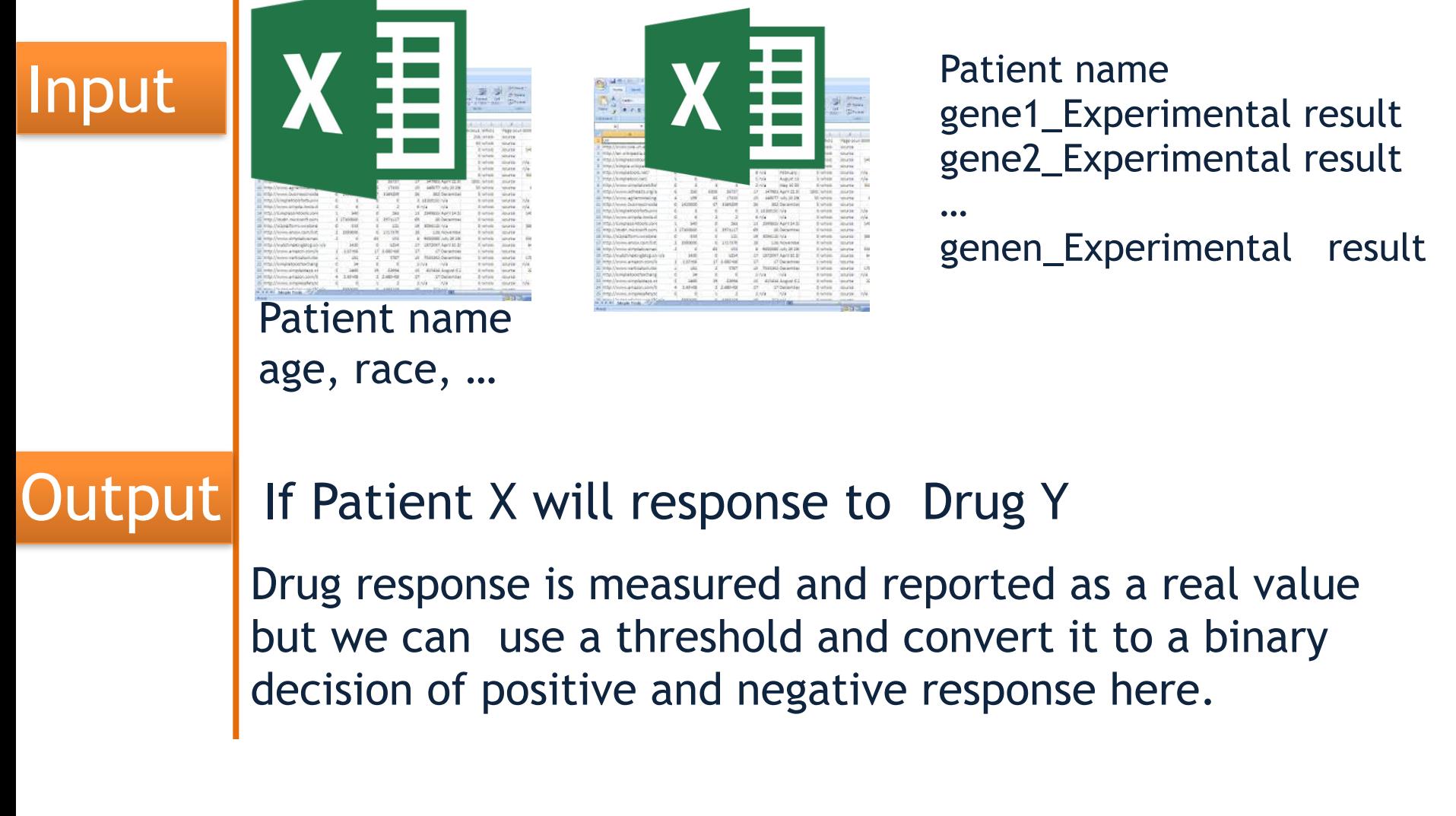

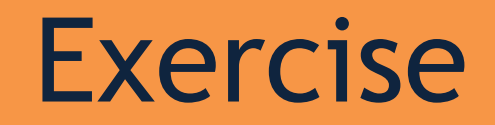

Tweeter sentiment classification [http://l2r.cs.uiuc.edu/~danr/Teaching/](http://l2r.cs.uiuc.edu/~danr/Teaching/CS446-15/readme-twitter.txt) CS446-15/readme-twitter.txt

Train a classifier on annotated examples

Predict sentiment of tweets in real time! Filter by location, search terms, language, etc.

# Links

LBJava Software:

[http://cogcomp.cs.illinois.edu/page/software\\_view/LBJava](http://cogcomp.cs.illinois.edu/page/software)

LBJava Manual:

<http://cogcomp.cs.illinois.edu/software/manuals/LBJ2Manual.pdf>

Tutorial 2013 code and examples, step by step: <http://cogcomp.cs.illinois.edu/page/tutorial.201310>

# See you next time!

LBJava-Tutorial CS446 Fall '15

19

# Designing more complex models

# Designing more complex models

Pipelines

# Designing more complex models

Pipelines

# Inference and Constraints